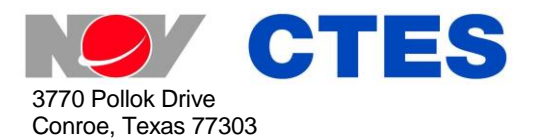

Phone: +1 (936) 777-6200 Fax: +1 (936) 777-6312 Email: CTESSales@nov.com Web: www.nov.com/ctes

## **OrionNET™ v2.0 Enhancements**

OrionNET v2.0 incorporates the following major features:

- 1) **OrionNET Reports**:
	- a) **Merge databases from the same job**: *used when one job is recorded in several separate databases due to Acquisition restart during the job.*
	- b) **Filter data**: *allows data-display management/summarization; for example, view data only from a channel that is changed by a user-defined amount*.
	- c) **Save chart layouts to the local computer instead of to the database**: *allows office locations to define chart setup, providing consistent reports for the customer*.
- 2) **OrionNET View Designer**:
	- a) **Set a password** to protect the View Designer layout.
	- b) **Align or size controls** with respect to each other.
	- c) **Receive notification if any control is hidden behind another**: *allows deletion of unneeded controls to help prevent unnecessary use of resources*.
- 3) **OrionNET Viewer and other General Enhancements**:
	- a) **Select a database-naming template** that that is automatically used when OrionNET starts recording; for example, the database name can now include the Job name.
	- b) **Select desired configuration** each time Acquisition starts: *useful for technicians who work on multiple hardware systems*.
	- c) **Place a clock or user-controlled timer** on any customized Viewer screen.
	- d) **View alarm and warning notations in the data log**: *allows a user to quickly identify alarm occurrences during a job*. **NOTE**: Alarms/warnings are viewable and printable in OrionNET Reports.
	- e) **Set alarms to provide audible indicators**: *allows users to hear alarms through computer speakers*.
	- f) **Prevent accidental corruption of a sensor's calibration**: *the user may not set a sensor value if the associated sensor is disconnected*.
	- g) **Use the diagnostics display to help identify and resolve any issues** with Orion IV, ASCII via Serial, and Derived Channel data sources.
	- h) **Password-protect the Configuration utility***: prevent unauthorized personnel from modifying the configurations, making the configuration utility read-only*.